# *1 Snort Overview Snort Users Manual 2 9 11*

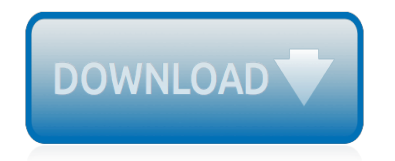

The nevel opens with Aust Polly screating the house in search of her nephew. Tom Sawyer, Mar finds him in the closet, discovers that his honds are covered with just, and propares to give him a whipping. Tom cries out theories afts. "Look behind you" and when Assn Polly tuess. Tom escapes over the fourn Alber Tom is gone. Assn' Polly sellacts earthfily on Tom's mischael and how the lats him art owny with too much.

Tom copys home at my have. During support A afternoon and went or his collar is still sewa from

Tota goes out of the house I ing the stores of St. Pen Tom and the new assistant

choses the severestian all the way home

**Please create account** to preview this document

Char Poly is unided. **Bill**, Too has arsens the

at While wander ad and arrivald.

When he artures home in the evening. Tom finds Asset Polly waiting for him. The notices his dictied clothes and sevelters to make him work the next day, a Saturday, as presideneed

On Saturday moving, Asset Polly sends Tom out to whitework the froze. Sin passes by, and Tom tries to get him to do some of the whiteworking in oritan for a "white alley," a kind of marble. Sun almost agrees, but Aust Polly appears and choses him off, leaving Tom alone with his labor.

The nevel opens with Aust Polly screating the house in search of her nephew. Tom Sawyer, Mar finds him in the closet, discovers that his honds are covered with just, and propares to give him a whipping. Tom cries out theories afts. "Look behind you" and when Assn Polly tuess. Tom escapes over the fourn Alber Tom is gone. Assn' Polly sellacts earthfily on Tom's mischael and how the lats him art owny with too much.

Tom copys home at my have. During support A afternoon and went or his collar is still sewa from

Tota goes out of the house I ing the stores of St. Pen Tom and the new assistant

choses the severestian all the way home

**Please create account** to preview this document

Char Poly is unded. **Bill**, Too has arsens the

at While wander ad and arrivald.

When he artures home in the evening. Tom finds Asset Polly waiting for him. The notices his dictied clothes and sevelters to make him work the next day, a Saturday, as presideneed

On Saturday moving, Asset Polly sends Tom out to whitework the froze. Sin passes by, and Tom tries to get him to do some of the whiteworking in oritan for a "white alley," a kind of marble. Sun almost agrees, but Aust Polly appears and choses him off, leaving Tom alone with his labor.

## **1 Snort Overview Snort Users**

SNORT 1#1 Users Manual 2.9.13. The Snort Project. Copyright ©1998-2003 Martin Roesch Copyright ©2001-2003 Chris Green

## **SNORT Users Manual 2.9.13**

The day after the Bugbear mass-mailing email worm began making the rounds, my company's heavy-duty color printer began to kick out garbage pages with printer-character gibberish.

## **Snort Made Easy | IT Pro**

Overview. Martin Roesch, the founder of Sourcefire and chief security architect at Cisco, created Snort ® in 1998. Snort is an open-source, rule-based, intrusion detection and prevention system.

## **Snort: The World's Most Widely Deployed IPS Technology**

Tour Start here for a quick overview of the site Help Center Detailed answers to any questions you might have Meta Discuss the workings and policies of this site ...

## **linux - Suricata IPS manual blocking/unblocking vs. snort ...**

Bitpipe.com is the enterprise IT professional's guide to information technology resources. Browse this free online library for the latest technical white papers, webcasts and product information to help you make intelligent IT product purchasing decisions.

## **Bitpipe - Information Technology - Technical white papers**

Rapid7's InsightIDR is your security center for incident detection and response, authentication monitoring, and endpoint visibility. InsightIDR identifies unauthorized access from external and internal threats and highlights suspicious activity so you don't have to weed through thousands of data streams.

## **Rapid7 - InsightIDR Overview**

Firewall and Router. ICSA Labs certified corporate firewall; Deep Packet Inspection (DPI) Stateful Packet Inspection (SPI) Intrusion Detection and Prevention System (IDPS)

# **Kerio Control Features List | Kerio Technologies**

Linux networking commands, network monitoring tools, configuration examples and administration are covered in this tutorial. The YoLinux portal covers topics from desktop to servers and from developers to users

#### **Linux Network Configuration - YoLinux.com**

Download PDF WannaCry Incident Response Plan This response plan includes steps to contain the threat, hunt for existing infections, and remediation. Following is a list of tasks that should be performed across your organization. These tasks can and should be parallelized. The patching process can be slower but it's important to start as […]

# **WannaCry Response Playbook - Demisto**

What is heroin? Heroin is an opioid drug made from morphine, a natural substance taken from the seed pod of the various opium poppy plants grown in Southeast and Southwest Asia, Mexico, and Colombia.

# **DrugFacts: Heroin | National Institute on Drug Abuse (NIDA)**

LPI is a non profit organization. LPI is the global certification standard and career support organization for open source professionals. With more than 600,000 exams delivered, it's the world's first and largest vendor-neutral Linux and open source certification body.

#### **Exam 303 Objectives | Linux Professional Institute**

Apache Metron is a big data cybersecurity application framework that enables a single view of diverse, streaming security data at scale to aid security operations centers in rapidly detecting and responding to threats. Apache Metron is a streaming analytics application that makes it faster and ...

# **big data cybersecurity - Hortonworks**

Productivity-Boosting Usage Reporting. Get detailed usage reporting with Kerio Control Statistics. This component lets managers and admins view the Internet and application activities of individual users -- from a list of all sites visited, to the specific search terms users enter on search engines and websites.

# **Network Security for your Business - Kerio Technologies**

Your first step into the world of modern network security: fully updated for today's threats, defenses, tools, equipment, and techniques! For everyone who wants to learn about network security and build a career in this crucial, fast-growing profession Updated, easy-to-understand introductions to hackers, attacks, security tools/technologies, networking equipment, wireless security, and more ...

# **Network Security First-Step, 2nd Edition - Cisco Press**

2. Initial OS installation. We assume that a "manual", as opposed to automated Jumpstart installation is used. Connect the serial console, switch on, halt to the OK prompt by sending a Stop-A ( $\sim$ #,  $\sim$ %b, or F5 depending on whether you use tip, cu or a vt100 terminal), then start the installation procedure: boot cdrom - install . Note: On Solaris 8, make sure your use "Software CD#1" and not the ...

# **Hardening Solaris with Jass - Boran**

2.1.5 Analytics Node. Figure 7 below shows the internal structure of an analytics node. An analytics node communicates with applications using a north-bound REST API, communicates with other analytics nodes using a distributed synchronization mechanism, and with components in control and configuration nodes using an XML-based protocol called Sandesh designed specifically for handling high ...

# **Architecture Documentation - Opencontrail**

Crystal meth is the common name for crystal methamphetamine, a strong and highly addictive drug that affects the central nervous system. There is no legal use for it. It comes in clear crystal ...

# **Crystal Meth: Physical & Mental Effects, Signs of Abuse**

Oracle acquired Sun Microsystems in 2010, and since that time Oracle's hardware and software engineers have worked side-by-side to build fully integrated systems and optimized solutions designed to achieve performance levels that are unmatched in the industry. Early examples include the Oracle ...

# **Oracle and Sun Microsystems | Strategic Acquisitions | Oracle**

Instant messaging (IM) technology is a type of online chat that offers real-time text transmission over the Internet.A LAN messenger operates in a similar way over a local area network.Short messages are typically transmitted between two parties, when each user chooses to complete a thought and select "send".

# **Instant messaging - Wikipedia**

Cisco Meraki is the leader in Cloud Networking. Cisco Meraki's architecture delivers out-of-the-box security, scalability, and management to enterprise networks.

# **Cisco Meraki MX68 Cloud Managed Products**

[Al kitaab homepage,](http://schematic.org/al_kitaab_homepage.pdf) [the characters black dagger brotherhood wiki fandom,](http://schematic.org/the_characters_black_dagger_brotherhood_wiki_fandom.pdf) [Building the perfect pc second edition,](http://schematic.org/building_the_perfect_pc_second_edition.pdf) [Horse heroes true stories of amazing horses kate petty](http://schematic.org/horse_heroes_true_stories_of_amazing_horses_kate_petty.pdf), [Numerical methods bs grewal theapecore](http://schematic.org/numerical_methods_bs_grewal_theapecore.pdf), [Journey](http://schematic.org/journey_across_time_reading_essentials_and_study_guide.pdf) [across time reading essentials and study guide](http://schematic.org/journey_across_time_reading_essentials_and_study_guide.pdf), [The great atlas of discovery dk history books,](http://schematic.org/the_great_atlas_of_discovery_dk_history_books.pdf) [Relativity the](http://schematic.org/relativity_the_special_and_general_theory_albert_einstein.pdf) [special and general theory albert einstein,](http://schematic.org/relativity_the_special_and_general_theory_albert_einstein.pdf) [brochure templates creative market,](http://schematic.org/brochure_templates_creative_market.pdf) [kumon answer book level h math,](http://schematic.org/kumon_answer_book_level_h_math.pdf) [Berkeley haas case series maersk line,](http://schematic.org/berkeley_haas_case_series_maersk_line.pdf) [chapter 8 photosynthesis test a answer key](http://schematic.org/chapter_8_photosynthesis_test_a_answer_key.pdf), [A guerra dos tronos as](http://schematic.org/a_guerra_dos_tronos_as_cronicas_de_gelo_e_fogo_1_george_rr_martin.pdf) [cronicas de gelo e fogo 1 george rr martin,](http://schematic.org/a_guerra_dos_tronos_as_cronicas_de_gelo_e_fogo_1_george_rr_martin.pdf) [engineering drawing for iti fitter](http://schematic.org/engineering_drawing_for_iti_fitter.pdf), [chord gitar dasar kunci gitar lirik lagu](http://schematic.org/chord_gitar_dasar_kunci_gitar_lirik_lagu_iwan_fals.pdf) [iwan fals](http://schematic.org/chord_gitar_dasar_kunci_gitar_lirik_lagu_iwan_fals.pdf), [yamaha rd350 ypvs workshop manualsdocuments2 com](http://schematic.org/yamaha_rd350_ypvs_workshop_manualsdocuments2_com.pdf), [Netter atlas free 6th edition med info free](http://schematic.org/netter_atlas_free_6th_edition_med_info_free.pdf), [manual renault clio 2006](http://schematic.org/manual_renault_clio_2006.pdf), [Analysis soldier s home 1925 amerlit,](http://schematic.org/analysis_soldier_s_home_1925_amerlit.pdf) [orthodontics the art,](http://schematic.org/orthodontics_the_art.pdf) [team rebounding drills](http://schematic.org/team_rebounding_drills_ebasketballcoach.pdf) [ebasketballcoach,](http://schematic.org/team_rebounding_drills_ebasketballcoach.pdf) [Previous motor trade n1 question paper,](http://schematic.org/previous_motor_trade_n1_question_paper.pdf) [Denis johnson full short story work sdocuments2 com,](http://schematic.org/denis_johnson_full_short_story_work_sdocuments2_com.pdf) [Accounting information systems solution manual](http://schematic.org/accounting_information_systems_solution_manual.pdf), [Law 101 everything you need to know about american law](http://schematic.org/law_101_everything_you_need_to_know_about_american_law.pdf), [Autism diagnostic interview revised adi r](http://schematic.org/autism_diagnostic_interview_revised_adi_r.pdf), [Information systems management 8th edition](http://schematic.org/information_systems_management_8th_edition.pdf), [How to be a productivity](http://schematic.org/how_to_be_a_productivity_ninja.pdf) [ninja](http://schematic.org/how_to_be_a_productivity_ninja.pdf), [Botanicum postcards welcome to the museum gratis libro](http://schematic.org/botanicum_postcards_welcome_to_the_museum_gratis_libro.pdf), [Ansi denial guide medicare codes,](http://schematic.org/ansi_denial_guide_medicare_codes.pdf) [hunger](http://schematic.org/hunger_games_book_1.pdf) [games book 1](http://schematic.org/hunger_games_book_1.pdf)